Orders ( 11 / 02 / 2016 )

ClientOrder ( OrderId, ProductId, Qty, ClientId, TotalSubItems ) ProductionProcess ( ProdProcId, ObtainedProdId, StartingProdId, Qty, ProcessDuration, ProductionCost ) ProductionPlan (BatchId, ProdProcId, Qty, OrderId) PurchaseOrder (PurchaseId, ProdId, Qty, OrderId)

The relational database above supports the production systems of a factory. Table *ProductionProcess* describes how a product can be obtained by (possibly several) other products, which can be themselves obtained from other products or bought from outside.

Build a trigger system that reacts to the <u>insertion of orders</u> from clients and creates new items in *ProductionPlan* or in *PurchaseOrder*, depending on the ordered product, so as to manage the client's order (for the generation of the identifiers, use a function GenerateId()).

The triggers should also update the value of TotalSubItems (initially always set to 0) to describe the number of sub-products (internally produced or outsourced) that are used overall in the production plan deriving from the order.

Also briefly discuss the termination of the trigger system.

sqliteonline: https://goo.gl/Mw4rYB

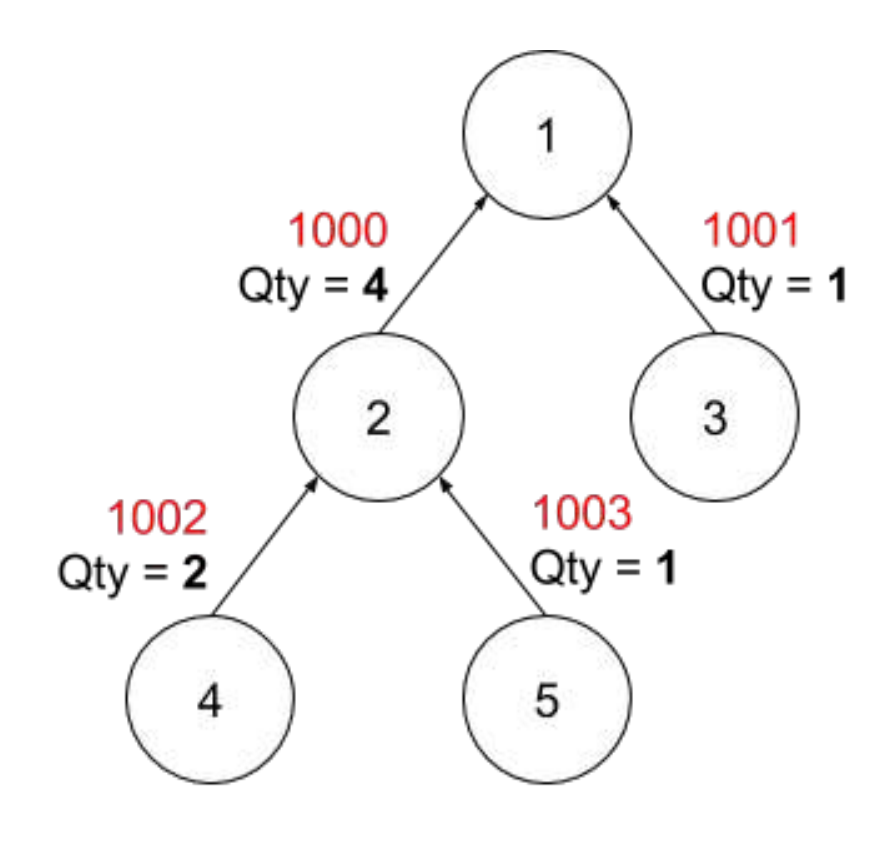

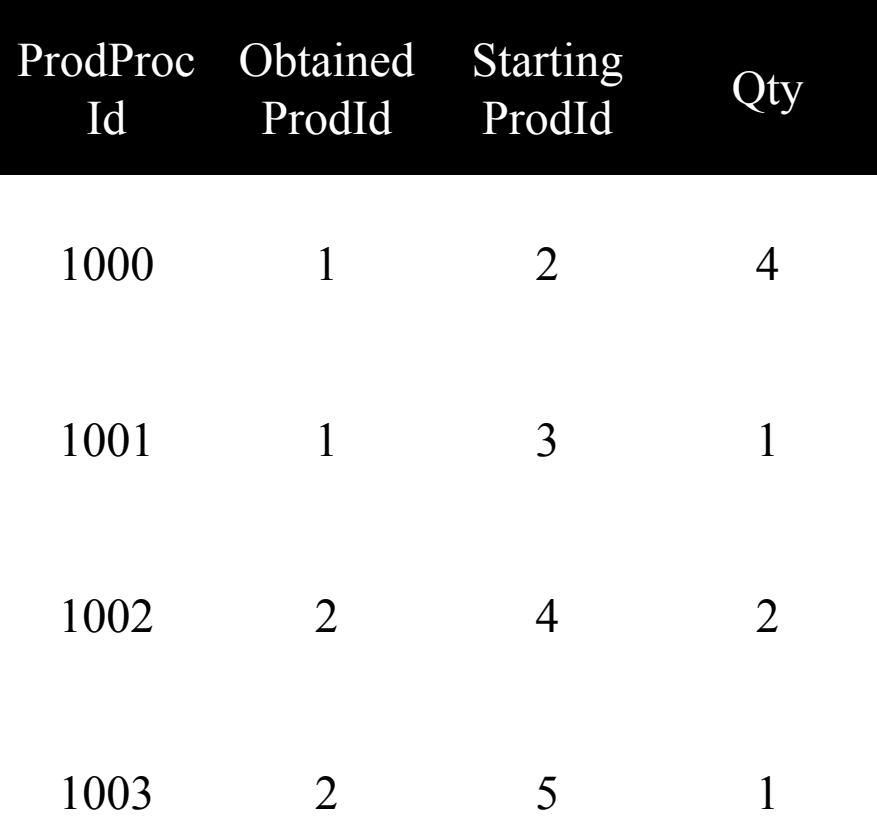

sqliteonline: https://goo.gl/QiOS01

We have to define at least the following triggers:

- T1 (NewOrder) reacts to the insertion on ClientOrder and:
	- Adds a record in ProductionPlan if there is a process to build ProductId
	- Adds a record in PurchaseOrder if there is no process to build ProductId
- T2 (UpdateSubItemsAfterPurchase) reacts to insertion on PurchaseOrder
	- Sum the ordered Qty to the TotalSubItems of the order
- T3 (UpdateSubItemsAfterProduction) reacts to insertion on ProductionPlan
	- Sums the produced Qty to the TotalSubItems of the order
- T4 (InsertSubProducts) reacts to insertion on ProductionPlan
	- Adds a record in ProductionPlan if there is a process to build **StartingProdId**
	- Adds a record in PurchaseOrder if there is no process to build **StartingProdId**

• T1 (NewOrder) reacts to the insertion on ClientOrder

```
CREATE TRIGGER NewOrder
AFTER INSERT ON ClientOrder
FOR EACH ROW
BEGIN
```
IF (EXISTS (SELECT \* FROM ProductionProcess WHERE Obtained  $\text{ProductId}$ )

> INSERT INTO ProductionPlan SELECT GenerateId(), ProdProcId, Qty \* new.Qty, new.OrderId FROM ProductionProcess WHERE Obtained  $\text{ProdId} = \text{new}$ . ProductId;

ELSE

INSERT INTO PurchaseOrder VALUES (GenerateId(), new.ProductId, new.Qty, new.OrderId);

END;

END;

sqliteonline: https://goo.gl/9Q

### • T1 considerations:

- When new.ProductId is the ObtainedProdId of a ProductionProcess, we need to insert the records in ProductionPlan to transform its starting products into the obtained product;
- When new.ProductId isn't an ObtainedProdId of any ProductionProcess, we need to purchase the ProductId (we are actually re-selling);
- The production quantity of each Starting Product is **new**. Qty (the number of new.ProductId items to produce for the order) \* Qty (the number of Starting Products needed to produce one Obtained Product).

• T2 (UpdateSubItemsAfterPurchase) reacts to insertion on PurchaseOrder

CREATE TRIGGER UpdateSubItemsAfterPurchase AFTER INSERT ON PurchaseOrder FOR EACH ROW BEGIN

> UPDATE ClientOrder SET TotalSubItems = TotalSubItems + new.Qty WHERE OrderId = new.OrderId;

END;

sqliteonline: https://goo.gl/JXiSXC

• T3 (UpdateSubItemsAfterProduction) reacts to insertion on ProductionPlan

CREATE TRIGGER UpdateSubItemsAfterProduction AFTER INSERT ON ProductionPlan FOR EACH ROW BEGIN

> UPDATE ClientOrder SET TotalSubItems = TotalSubItems + new.Qty WHERE OrderId = new.OrderId;

END;

sqliteonline: https://goo.gl/PKyDlJ

• T4 (InsertSubProducts) reacts to insertion on ProductionPlan

```
CREATE TRIGGER InsertSubProducts
AFTER INSERT ON ProductionPlan
FOR EACH ROW
BEGIN
```

```
DEFINE S;
SELECT StartingProdId INTO S
FROM ProductionProcess WHERE ProdProcId = new.ProdProcId;
```
IF (EXISTS (SELECT \* FROM ProductionProcess WHERE Obtained ProdId =  $S$ ))

```
INSERT INTO ProductionPlan
SELECT GenerateId(), ProdProcId, new.Qty * Qty, new.OrderId
FROM ProductionProcess WHERE ObtainedProdId = S;
```

```
ELSE
```
INSERT INTO PurchaseOrder VALUES (GenerateId(), S, new.Qty, new.OrderId);

END;

END;<br>sqliteonline: https://goo.gl/ifrAJO

#### Termination of the trigger system

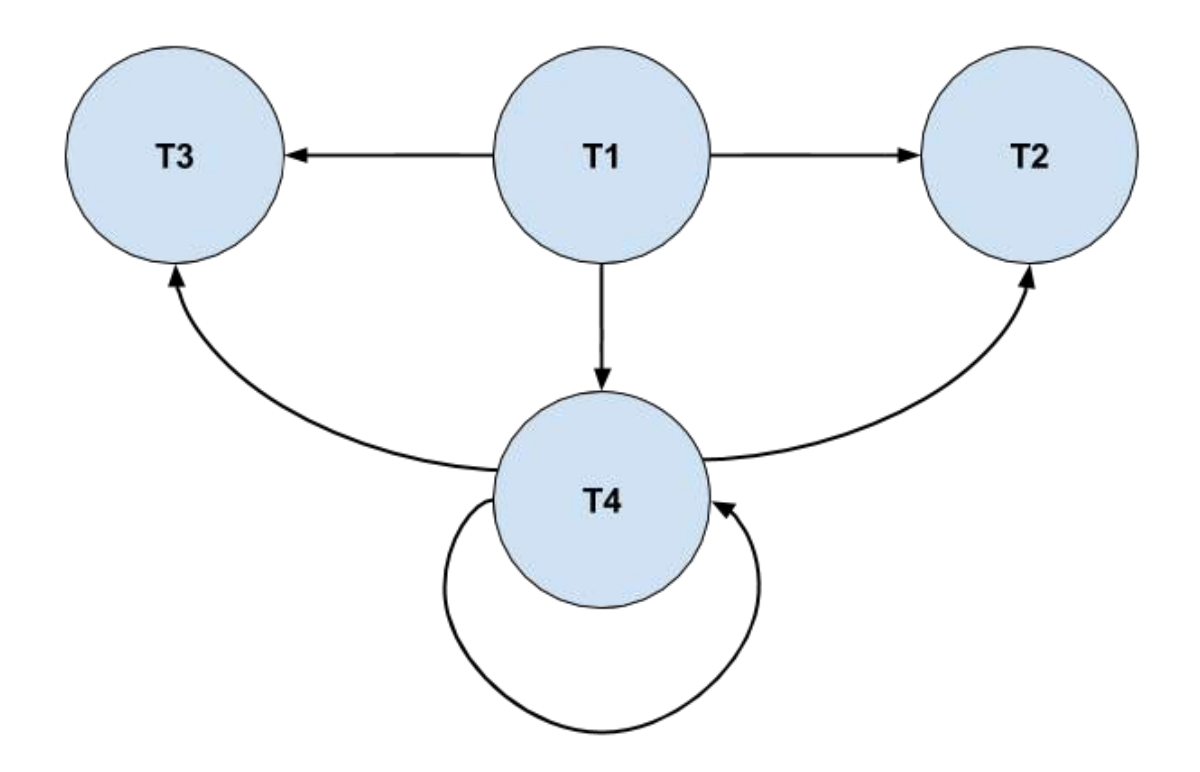

- T4 is the only trigger that could be non-terminating
- Nevertheless, if the product hierarchy is well-formed (no cycles), T4 will eventually terminate reaching the leaves.

We can define other (optional and not required) triggers to improve the system:

# • T5 (Validate Order)

- Validates TotalSubItems  $= 0$
- Validates  $Qty > 0$

# • T6 (Delete Order)

- Delete all associated PurchaseOrders
- Delete all associated ProductionPlans

# • T7 (Disable Order Updates)

- Permit updates on TotalSubItems
- Disable updates on other fields

• T5 (Validate Order)

CREATE TRIGGER NewOrder\_validate BEFORE INSERT ON ClientOrder FOR EACH ROW WHEN ((new.TotalSubItems  $\leq 0$ ) OR (new.Qty  $\leq 0$ )) BEGIN

SELECT RAISE(ABORT, "Invalid Order");

END

• T6 (Delete Order)

CREATE TRIGGER DeleteOrder AFTER DELETE ON ClientOrder FOR EACH ROW BEGIN

> DELETE FROM ProductionPlan WHERE OrderId = old.OrderId;

```
DELETE FROM PurchaseOrder
WHERE OrderId = old. OrderId;
```
END;

• T7 (Disable Order Updates)

CREATE TRIGGER DisableOrderUpdates BEFORE UPDATE OF OrderId, ProductId, Qty, ClientId ON ClientOrder FOR EACH ROW BEGIN

SELECT RAISE(ABORT, "Updates on ClientOrder are disabled");

END;